# **HOOTIE**

## Highly Organized & Optimized Trading In Exchanges

Houtan M. Fanisalek [HMF2117@columbia.edu](mailto:HMF2117@columbia.edu)

#### **Introduction**

Most traders have little or no technical knowledge and rely on software and human interaction to perform complex trading routines. The primary objective of this language is to provide a way for traders to create an automated black box system that is simple enough to understand and use yet robust enough for high volume trading. The language and compiler will handle all of the details leaving the user free from worrying about actual code.

#### **The Language**

The HOOTIE language is very simple and those that have the basic knowledge of trading stocks can pick it up very quickly. Each command is written on a single line with no semicolon and each item is separated by spaces. The symbol is in reference to a stock symbol.

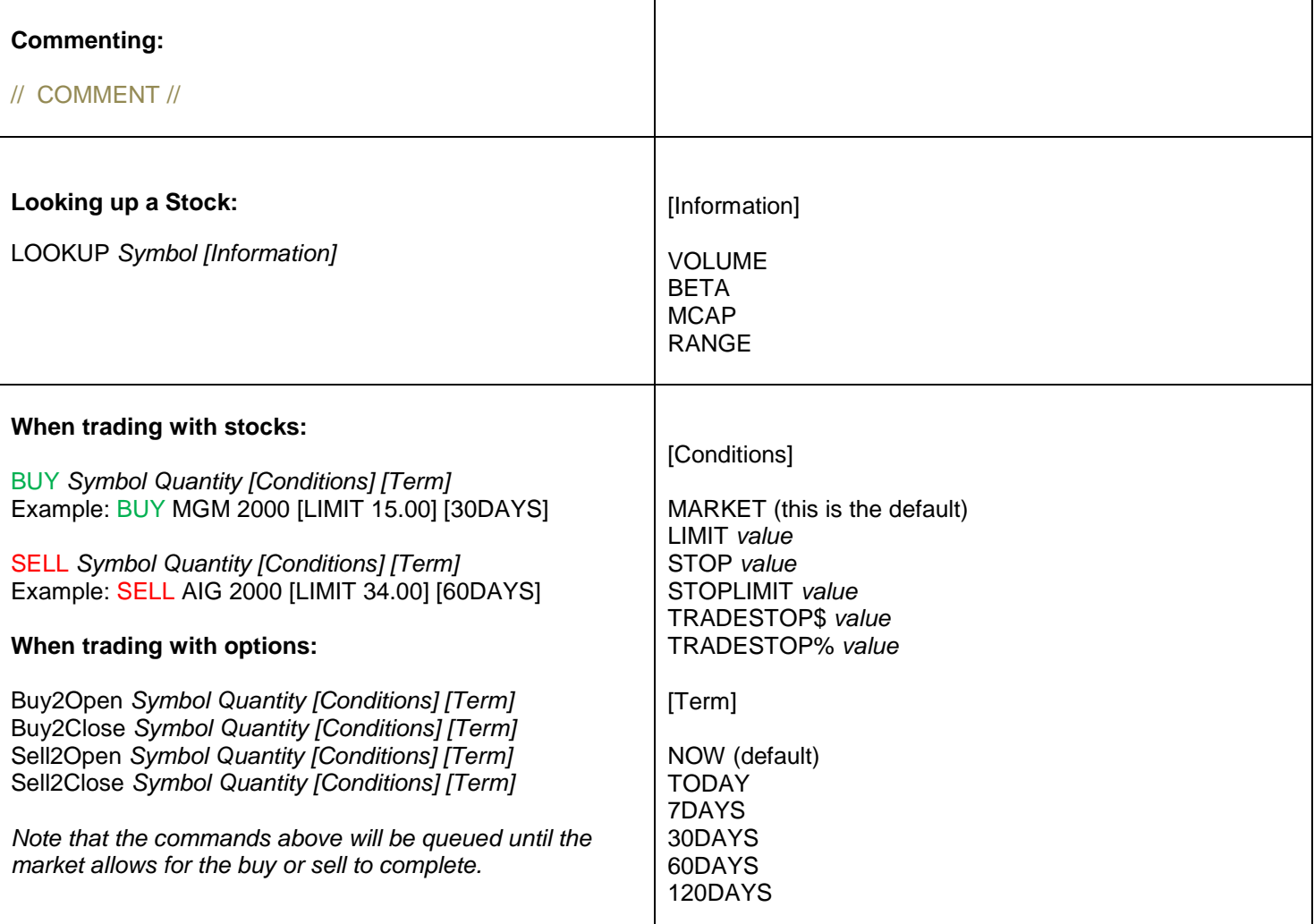

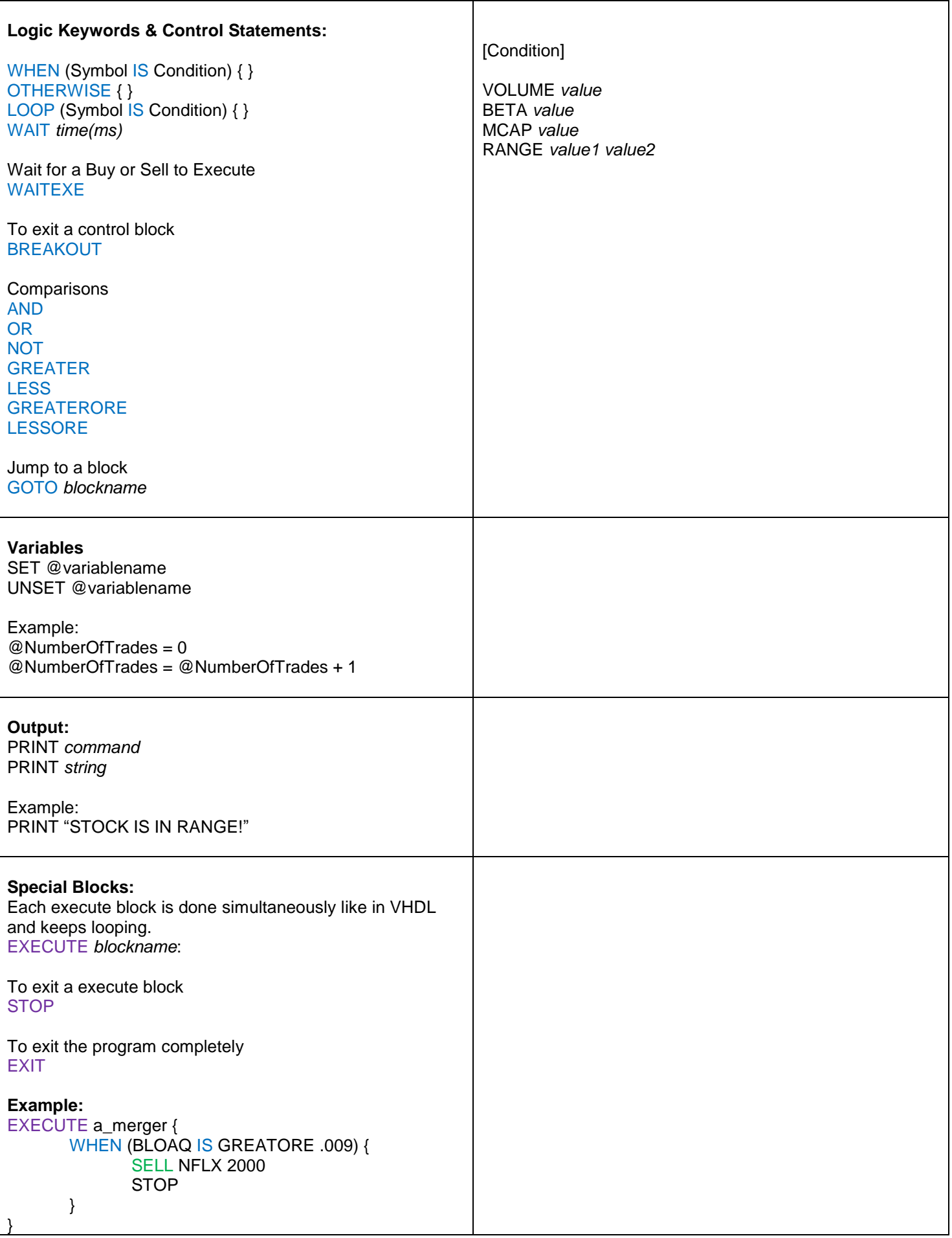

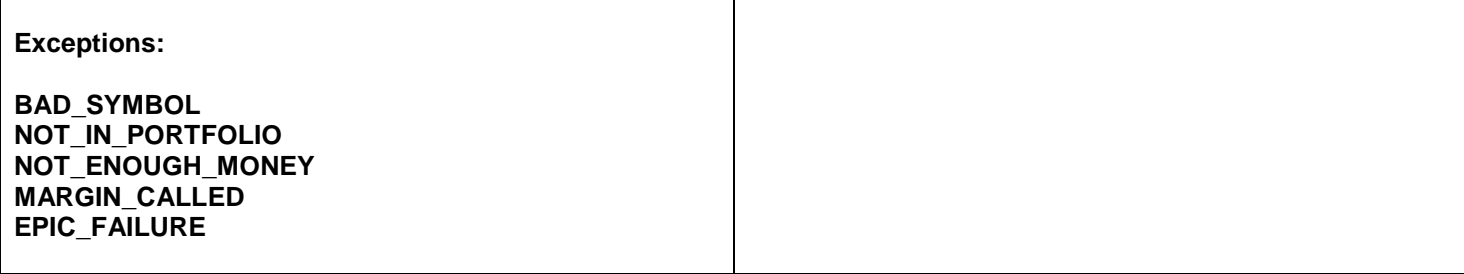

### **Code Sample**

PRINT LOOKUP NFLX

PRINT LOOKUP BLOAQ EXECUTE wait\_for\_range { WHEN (NFLX IS GREATER 210.0) { PRINT "NETFLIX IS TOO EXPENSIVE!" EXIT } } EXECUTE wait\_for\_volume { WHEN (NFLX IS VOLUME GREATER 10MIL) { SELL NFLX 2000 WAITEXE EXIT } } EXECUTE a\_merger { WHEN (BLOAQ IS GREATORE .009) { SELL NFLX 2000 STOP } }